# **Analyzing Data With Power BI and Power Pivot for Excel: Unlocking Business Insights**

In today's data-driven world, businesses need to analyze and interpret large amounts of complex data to stay competitive. Microsoft's Power BI and Power Pivot for Excel are powerful tools designed to help businesses of all sizes harness the power of data and make informed decisions.

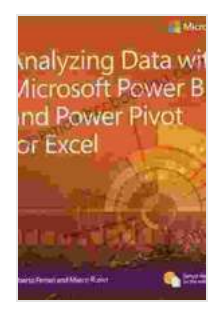

**[Analyzing Data with Power BI and Power Pivot for Excel](https://memoir.bccbooking.com/read-book.html?ebook-file=eyJjdCI6Ilo0cUt0Z3M2XC93cjc5ekZPTWVcL0hvZ2NKN3ZMUWNNUDQ3V25Mb1VqQXVhWmk3NjZTcjlWSFJZd1VoeVlLa0NJdlVNRHlYSjNzeVdIdTI1aG4xQ3VIN3lSVkdFdmtzRXVNb2p3NVNYMm92TkUzVXZmNWJ2c1N2YnZzWk1zQkpGa1QzRmZnVFNpSXJPXC80cEdVY1A0aEhNZU5mNG9PMzRFcDRUWFE5UHdtVXNvOFwvUlwvaW5RczR3VFpwNTBEaEZTeXk5VUVORTZcL2pueisxWkxSV3UzT3Q1ZEE9PSIsIml2IjoiYTJmYzRmYmM4ZDI3NmI5NGQ2YTc4YTlkZThiZmM2ZWUiLCJzIjoiZTc2NDNiZTc1YTA5NDgxZCJ9) (Business Skills)** by Anne Bogel

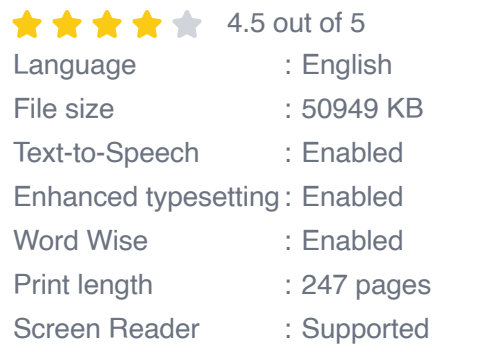

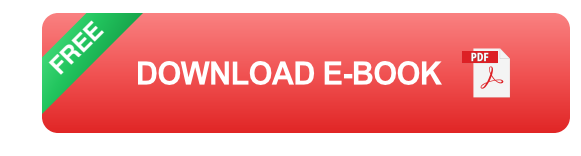

This comprehensive guidebook will provide you with a thorough understanding of these essential tools. You will learn how to:

- Import, clean and prepare data - Model and structure your data - Create stunning visualizations and dashboards - Analyze and explore your data - Share your insights and collaborate with others

Whether you're a data analyst, business user, or just starting out with data analysis, this guide has something for everyone. Get ready to unlock the

full potential of your data and revolutionize your business decision-making process!

#### **Chapter 1: Getting Started with Power BI and Power Pivot for Excel**

In this chapter, we'll start by introducing Power BI and Power Pivot for Excel and their key features. You will learn how to install and set up these tools, and we will provide a brief overview of the user interface and functionality.

We'll then walk you through the process of importing data from various sources, such as spreadsheets, databases, and cloud services. You will learn how to connect to data sources, filter and transform data, and prepare it for analysis.

#### **Chapter 2: Data Modeling and Structuring**

Data modeling is the foundation of effective data analysis. In this chapter, you will learn about the different types of data models and how to create them using Power BI and Power Pivot for Excel. We will cover topics such as:

- Creating tables and relationships - Defining data types and hierarchies - Using measures to summarize data - Optimizing your data model for performance

### **Chapter 3: Creating Stunning Visualizations and Dashboards**

Visualizations are a powerful way to communicate data and insights to your audience. In this chapter, you will learn how to create a variety of visualizations using Power BI and Power Pivot for Excel, including:

- Bar charts and line graphs - Pie charts and scatter plots - Maps and geospatial visualizations - Dashboards and reports

We will also cover advanced visualization techniques, such as conditional formatting, drill-downs, and cross-filtering.

#### **Chapter 4: Analyzing and Exploring Your Data**

Once you have created your data model and visualizations, you can start to analyze and explore your data. In this chapter, you will learn how to use Power BI and Power Pivot for Excel to:

- Perform data analysis and identify trends - Create and use calculated measures - Filter and sort your data - Use advanced analysis techniques, such as drill-through, drill-down, and cross-tabulation

#### **Chapter 5: Sharing Your Insights and Collaborating with Others**

Data analysis is often a collaborative effort. In this chapter, you will learn how to share your insights and collaborate with others using Power BI and Power Pivot for Excel. We will cover topics such as:

- Publishing your reports and dashboards to the Power BI service - Collaborating with others on shared reports - Exporting your data and visualizations to other formats

This guidebook is your comprehensive resource for learning how to analyze data with Power BI and Power Pivot for Excel. By following the step-by-step instructions and examples, you will be able to master these powerful tools and gain valuable insights from your data.

So what are you waiting for? Get started with Analyzing Data With Power BI and Power Pivot for Excel today and start unlocking the full potential of your data!

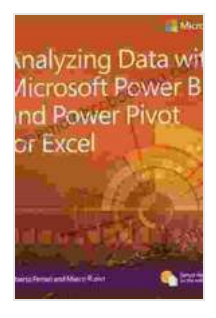

### **[Analyzing Data with Power BI and Power Pivot for Excel](https://memoir.bccbooking.com/read-book.html?ebook-file=eyJjdCI6Ilo0cUt0Z3M2XC93cjc5ekZPTWVcL0hvZ2NKN3ZMUWNNUDQ3V25Mb1VqQXVhWmk3NjZTcjlWSFJZd1VoeVlLa0NJdlVNRHlYSjNzeVdIdTI1aG4xQ3VIN3lSVkdFdmtzRXVNb2p3NVNYMm92TkUzVXZmNWJ2c1N2YnZzWk1zQkpGa1QzRmZnVFNpSXJPXC80cEdVY1A0aEhNZU5mNG9PMzRFcDRUWFE5UHdtVXNvOFwvUlwvaW5RczR3VFpwNTBEaEZTeXk5VUVORTZcL2pueisxWkxSV3UzT3Q1ZEE9PSIsIml2IjoiYTJmYzRmYmM4ZDI3NmI5NGQ2YTc4YTlkZThiZmM2ZWUiLCJzIjoiZTc2NDNiZTc1YTA5NDgxZCJ9)**

**(Business Skills)** by Anne Bogel

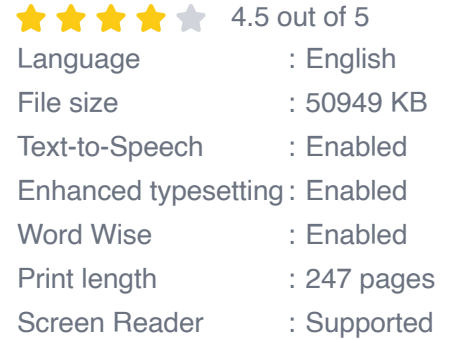

**[FREE](https://memoir.bccbooking.com/read-book.html?ebook-file=eyJjdCI6Ik53SU92ZWJhS2p3dTFYRlUyMjQzZk9OUFFEbCtTalpSNUlBMjhEN1pqT01kbUc1VUs0NnMrdnB2ek9CcjQ5UWdZV1BaWEExYlYzaW96MFVpVmlBTzdDMUo4Y3paaTlXaDRZOXBKaVJqMG1QK3EyMUZabDlSbTY0cE1GV3hnQWhCczY0ckN2V010a3ZcL0xrbjBEd0RZY1g3QUc1a0pxS2dsakRYZG8rbGQrN3lrQ0J5Wlc2SmthVlluOFB3eGxPa09mOVJkQ1R5eTZNWDRDY3dWQ3AxMkRBPT0iLCJpdiI6IjliMWRmM2M3Y2I0YjBmZGI3M2VmMGQxMmEyZTBiNzQ0IiwicyI6IjY3OTZhMzEwYjRkMTEwZmEifQ%3D%3D) DOWNLOAD E-BOOK** 

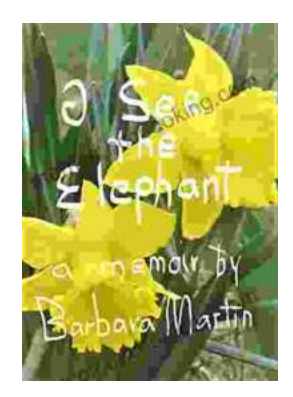

## **[Teach Your Child They Have No Self Worth And](https://memoir.bccbooking.com/full/e-book/file/Teach%20Your%20Child%20They%20Have%20No%20Self%20Worth%20And%20They%20Will%20Live%20An%20Unfulfilled%20Life.pdf) They Will Live An Unfulfilled Life**

By Dr. Jane Doe As a parent, you want what is best for your child. You want them to be happy, healthy, and successful. However, there are some...

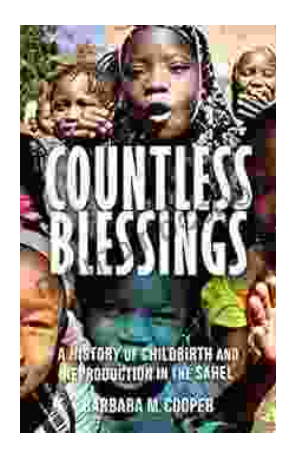

# **[Unveiling Centuries of Tradition: History of](https://memoir.bccbooking.com/full/e-book/file/Unveiling%20Centuries%20of%20Tradition%20History%20of%20Childbirth%20and%20Reproduction%20in%20the%20Sahel.pdf) Childbirth and Reproduction in the Sahel**

Journey into the heart of the Sahel, a vast and enigmatic region where childbirth and reproduction have played a pivotal role in shaping human history. "History of...